# Paxton

## APN-1080-SE

Paxton

### Ekonomisk styrning av luftkonditionering med hjälp av utlösare och åtgärder

Det finns många situationer då utrustning kan stängas av för att spara energi när en byggnad är tom.

I den här applikationen styr vi luftkonditioneringen genom att bevaka statusen för inbrottslarmet och stänga av luftkonditioneringen när larmet är aktiverat.

Net2 utnyttjar händelser från integreringsfunktionen för inbrottslarmet och ett I/O-kort som styrs av regler för utlösare och åtgärder.

### Reläcentralen

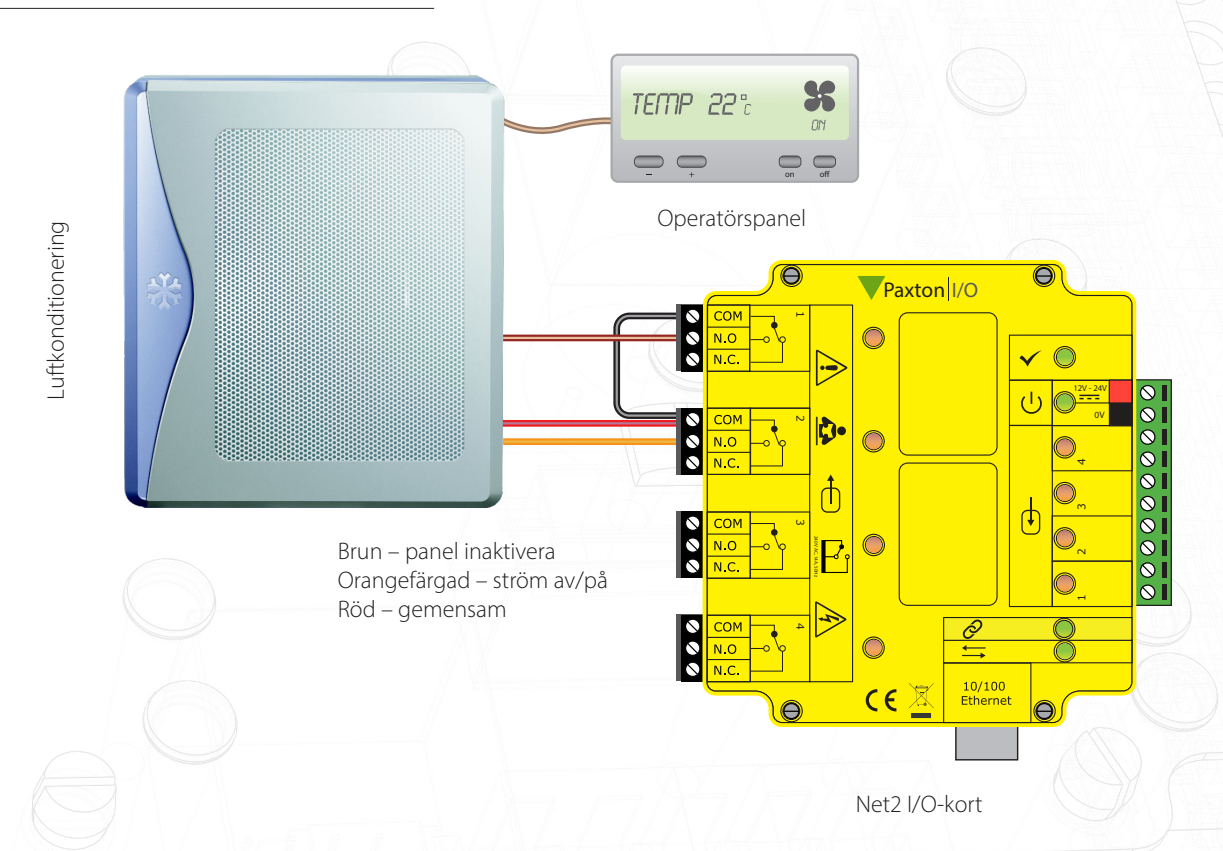

Många luftkonditioneringsanläggningar har ett externt gränssnitt. I det här exemplet måste vi först inaktivera operatörspanelen genom att koppla ihop de röda och bruna ledningarna och därefter bryta anslutningen mellan den röda och orangefärgade ledningen, om sådan finns, för att stänga av anläggningen. Det finns ett flertal alternativ beroende på anläggningens tillverkare, men de principer som beskrivs här är desamma.

Anslut de två kontrollenheterna till två I/O-reläer.

I/O-kort måste konfigureras först, före eventuella utlösare och åtgärder.

Se även: AN1066 – installation av I/O-kort < http://paxton.info/506 >

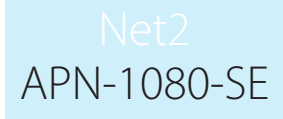

#### Ställa in regler för aktiveringar och åtgärder

I det här exemplet kommer vi att stänga av luftkonditioneringen genom att använda inbrottslarmet som utlösare.

För att detta ska fungera måste operatörspanelen inaktiveras och eventuella anslutningar mellan strömkontrolledningarna brytas. Därefter måste operatörspanelen återges kontrollen redo för användning nästa dag.

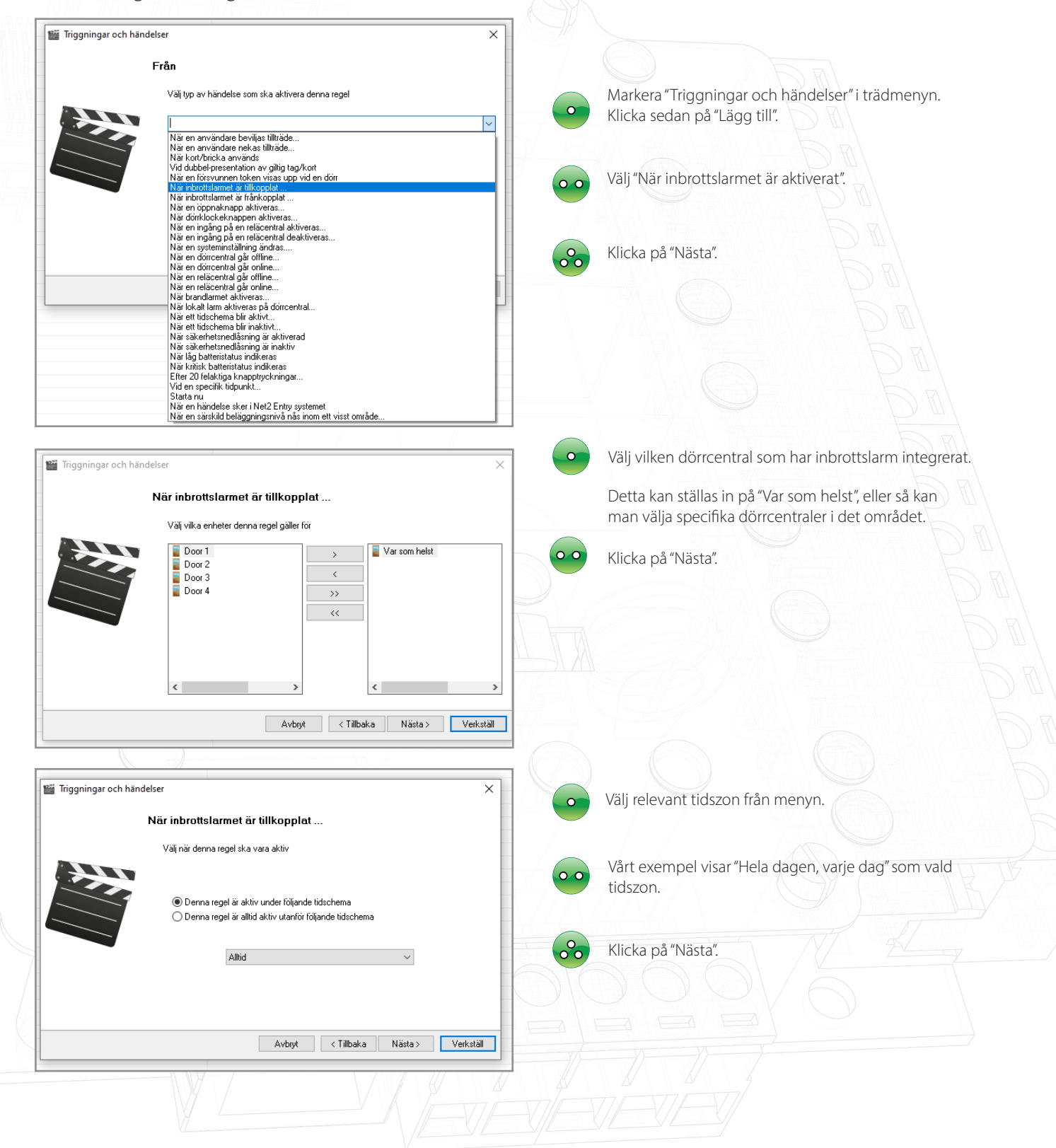

## APN-1080-SE

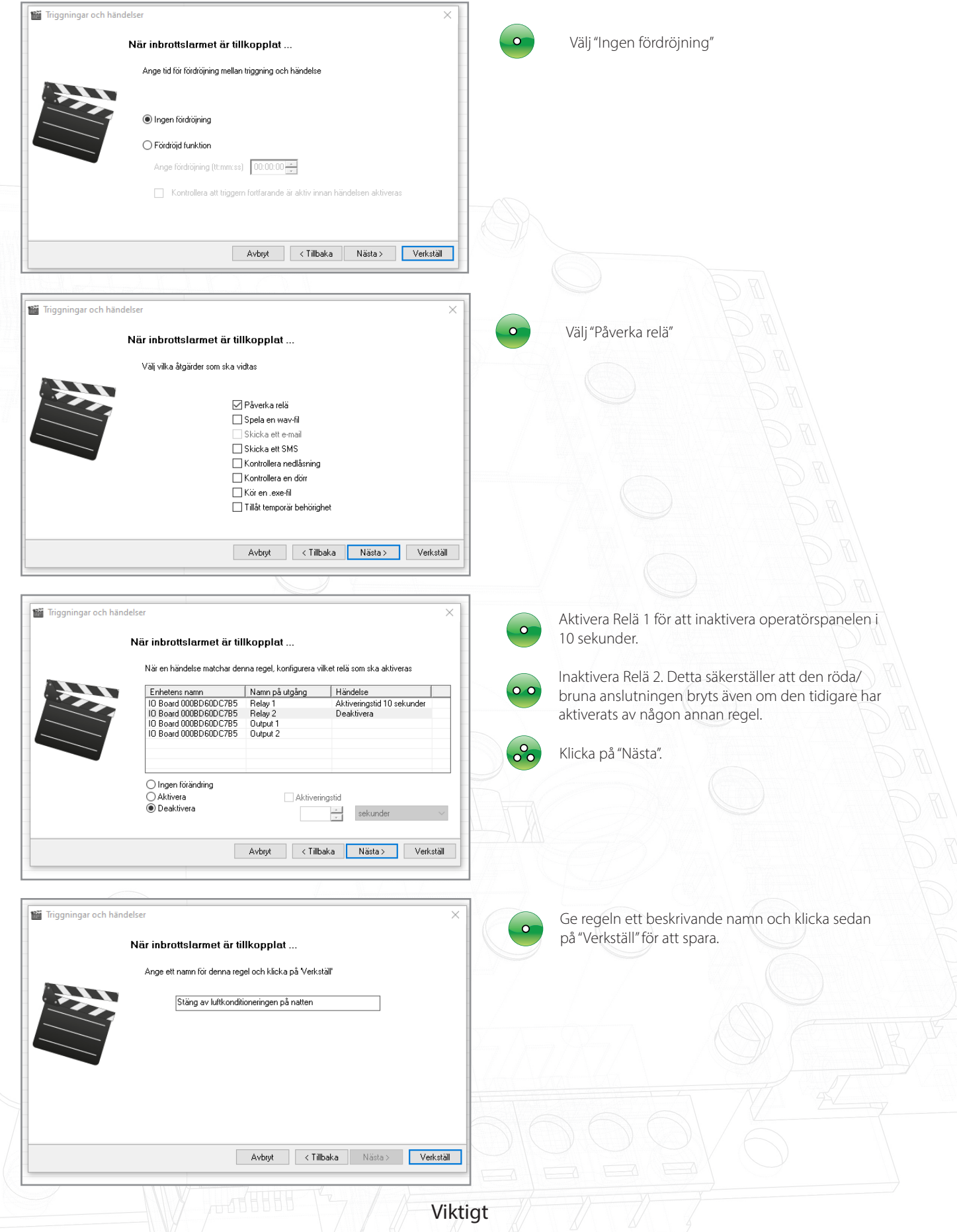

För att funktionen Aktiveringar och åtgärder ska fungera korrekt måste Net2-servern alltid vara igång.